SAP ABAP table BAPIP2001 {HR Time Record: Absences Infotype (2001)}

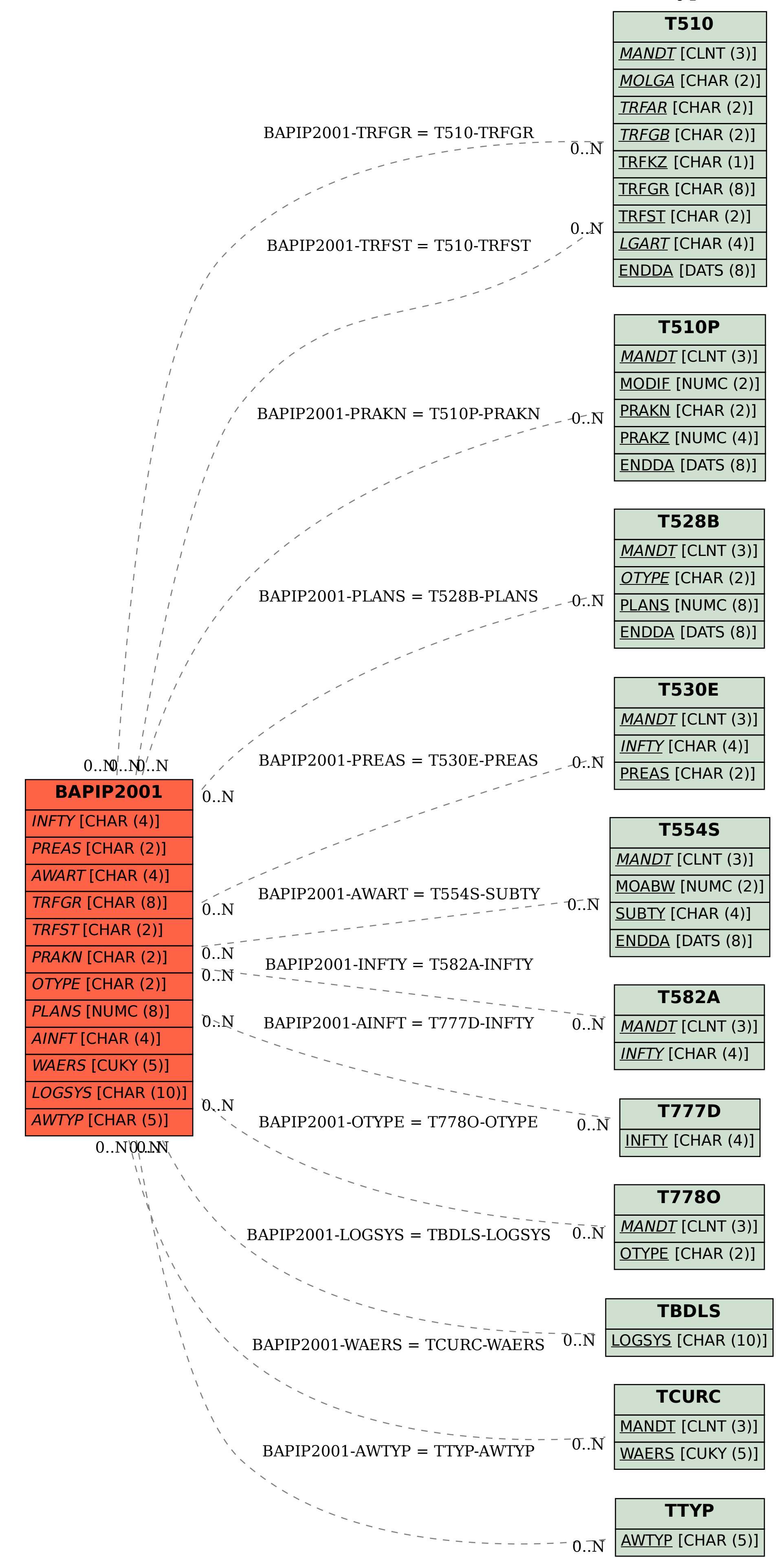